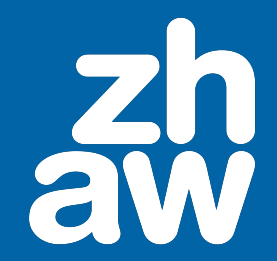

### Presentation Title

**Subtitle** 

Martin Oswald March 26, 2024

# Table of Contents

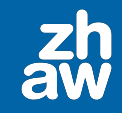

• [Introduction](#page-2-0)

• [Blocks](#page-8-0)

<span id="page-2-0"></span>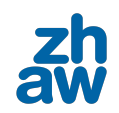

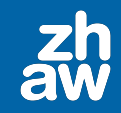

• This is a bullet point.

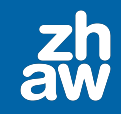

- This is a bullet point.
- This point will appear second.

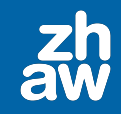

- This is a bullet point.
- This point will appear second.
- And this third.

# Adding Images

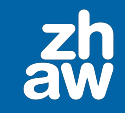

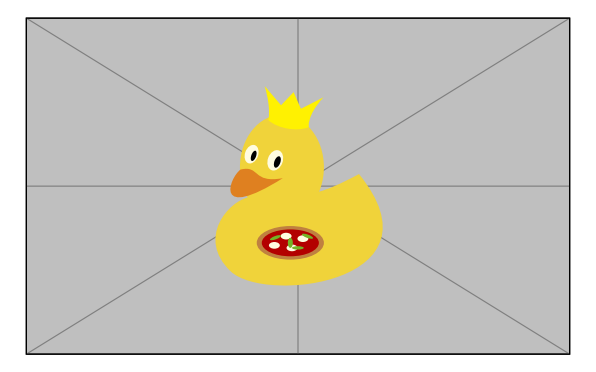

Figure 1: Caption under the image.

# Multiple Columns

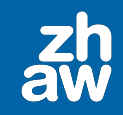

#### Column 1

This is the first column. You can add text, images, and even blocks here.

#### Column 2

This is the second column. It's useful for comparing two sets of information or for showing text and an image side by side. you can also cite stuff [\[1\]](#page-12-0)

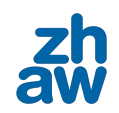

<span id="page-8-0"></span>[Blocks](#page-8-0)

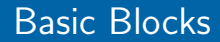

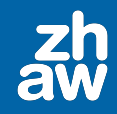

### Standard Block

This is a standard block.

#### Alert Message

This block presents alert message.

An example of typesetting tool Example: MS Word, LATFX

## Mathematical Environment Blocks

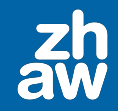

### Definition

This is a definition.

### Theorem

This is a theorem.

#### Lemma

This is a proof idea.

# Mathematical Environment Blocks-Continued

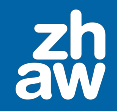

 $\Box$ 

#### Proof.

This is a proof.

### **Corollary**

This is a corollary

#### Example

This is an example

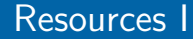

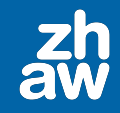

<span id="page-12-0"></span>[1] Y. LeCun, Y. Bengio, and G. Hinton, "Deep learning," Nature, vol. 521, no. 7553, pp. 436-444, May 2015, ISSN: 0028-0836. DOI: [10.1038/nature14539](https://doi.org/10.1038/nature14539).